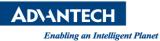

Version:1.0

## **Advantech AE Technical Share Document**

| Date                   | 2023 / 11 / 17        | Release Note     | Internal External |
|------------------------|-----------------------|------------------|-------------------|
| Category               | ■ FAQ □ SOP           | Related OS       |                   |
| Abstract               | How do we get the ter | nperature from m | odbus value?      |
| Keyword                | Modbus address, RTD,  | temperature      |                   |
| <b>Related Product</b> | ADAM-4015             |                  |                   |

## Problem Description:

How do we get the temperature from the Modbus value?

 We should check the resolution of ADAM-4015 at first <u>https://www.advantech.com/zh-tw/support/details/manual?id=1adv-plus GEadv-plus 715</u>

## 3.2.2 Technical specification of ADAM-4015

| Table 3.1: Technica                   | I Specification of ADAM-4015                                                                                                    |
|---------------------------------------|----------------------------------------------------------------------------------------------------|
| Channel Number                        | 6 differential                                                                                                    |
| Support Protocol                      | ADAM ASCII and MODBUS/RTU                                                                                                    |
| Input Type                            | Pt100, Pt1000, BALCO500, Ni                                                                                                    |
| Input Connections                     | 2 or 3 wires                                                                                                    |
| Wire Burnout Detection                | Yes                                                                                                    |
| Input Type and Tem-<br>perature Range | Pt100: -50 to 150 °C<br>0 to 100 °C<br>0 to 200 °C<br>-200 to 200 °C<br>Pt1000: -40 to 160 °C<br>Balco500: -30 to 120 °C<br>Ni(518): -80~100 °C<br>0~100 °C<br>Ni(508): 0~100 °C<br>-50~200 °C<br>BA1: -200~600 °C |
| Isolation Voltage                     | 3000 V <sub>DC</sub>                                                                                                    |
| Sampling Rate                         | 10 sample/second (total)                                                                                                    |
| Input Impedance                       | 10 ΜΩ                                                                                                    |
| Resolution                            | 16-bit                                                                                                    |
| Accuracy                              | ± 0.1% (Typical)                                                                                                    |
| CMR@50/60Hz                           | 120 dB                                                                                                    |
| NMR@50/60Hz                           | 100 dB                                                                                                    |
| Span Drift                            | ±25 ppm/°C                                                                                                    |
| Zero Drift                            | ±6 µV/°C                                                                                                    |
| Watchdog Timer                        | System (1.6 second) and Communication                                                                                                    |
| Power Input                           | +10~+30 V <sub>DC</sub> (non-regulated)                                                                                                    |
| Power Consumption                     | Typical: 0.5 W @ 24 V <sub>DC</sub><br>Max.: 0.9 W @ 24 V <sub>DC</sub>                                                                                                    |

AD\ANTECH

Enabling an Intelligent Planet

Version:1.0

<u>Check the measure range (Blue highlight) and read Modbus value (Orange highlight)</u>
<u>Example:</u>
ADAM-4015

| Advantech ADAM/APAX Utility (\                        | Vin32) Version 2.6.00 (E | 315)                  |                            |
|-------------------------------------------------------|--------------------------|-----------------------|----------------------------|
| <u>F</u> ile <u>T</u> ools <u>S</u> etup <u>H</u> elp |                          |                       |                            |
| 🔒 🖪 🔍 📽 🖋 🐌 🕨                                         |                          |                       |                            |
| ⊡                                                     | ADAM-4015 (MODBUS)       |                       |                            |
| 4015(01h)<br>COM3                                     | Module setting Data area |                       | n                          |
| Ethernet 172.16.4.28 Others Favorite Group            | Channel: Input range:    |                       |                            |
| 🗄 🐺 ADAM4500_5510Series                               | 0 ~ Pt100(385) 0         |                       | ply                        |
| 🗄 🧑 Wireless Sensor Networks                          |                          | All foli              | ow CH0                     |
|                                                       |                          |                       |                            |
|                                                       | Channel setting Modbus   |                       |                            |
|                                                       | Location Type            | Value[Dec] Value[Hex] | Description                |
|                                                       | 40001 Word               | ***** ****            | Ch-0 : Pt100(385) 0~100 °C |
|                                                       | 40002 Word               | ***** ****            | Ch-1 : Pt100(385) 0~100 °C |
|                                                       | 40003 Word               | 65535 FFFF            | Ch-2 : Pt100(385) 0~100 °C |
|                                                       | 40004 Word               | 16557 40AD            | Ch-3 : Pt100(385) 0~100 °C |
|                                                       | 40005 Word               | ***** ****            | Ch-4 : Pt100(385) 0~100 °C |
|                                                       | 40006 Word               | ***** ****            | Ch-5 : Pt100(385) 0~100 °C |
|                                                       |                          |                       |                            |
|                                                       |                          |                       |                            |
|                                                       |                          |                       |                            |
|                                                       |                          |                       |                            |
|                                                       |                          |                       |                            |

Value[Dec] is Modbus Raw Data <sup>,</sup> it is usually Decimal. The module has a resolution of 16 bits, with a resolution of 2 to the power of 16. The raw data range is from 0 to 65535, mapped to a physical quantity in the range of 0 to 100°C

If the raw data is <mark>16557</mark>, the linear conversion formula is as follows:

| Temperature= 16557/65535*100        | (Full scale range) +0 (initial value)= 25.26 |
|-------------------------------------|----------------------------------------------|
| Advantech ADAM/APAX Utility (Win32) | Version 2.6.00 (B15)                         |

| COM1<br>4015(01b)<br>4015(01b)<br>4015(01b) | ADAM-4015 (MOD<br>Module setting |                     |        |                |              |
|---------------------------------------------|----------------------------------|---------------------|--------|----------------|--------------|
| e Ethemet                                   | Channel                          | Input range:        |        |                |              |
| Others Sevorite Group ADAM4500_5510Series   | 0 ~                              | Pt100(385) 0~100 °C | ~      | Apply          |              |
| Wireless Sensor Networks                    |                                  |                     |        | All follow CH0 |              |
|                                             | Channel setting                  | 9 Modbus            |        |                |              |
|                                             | 🗌 Ch-0                           | Disable             | 🗌 Ch-4 | Disable        | Apply change |
|                                             | Ch-1                             | Disable             | Ch-5   | Disable        |              |
|                                             | Ch-2                             | Burn                |        |                |              |
|                                             | C CITE                           |                     |        |                |              |